## **>>> FOUR Components of a For-Loop <<<**

Worksheets by T.C. Zhou July 11, 2023

## **>>> Answer Key <<<**

```
for(let i=0; i<3; i=i+1){
  draw a circle
```
What should be the output of the code above? (Draw below.)

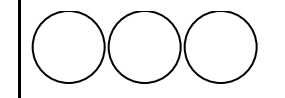

}

Modify the **actions within the loop**. for(let i=0; i<3; i=i+1){ draw an apple draw a pear } Draw what the modified code does.

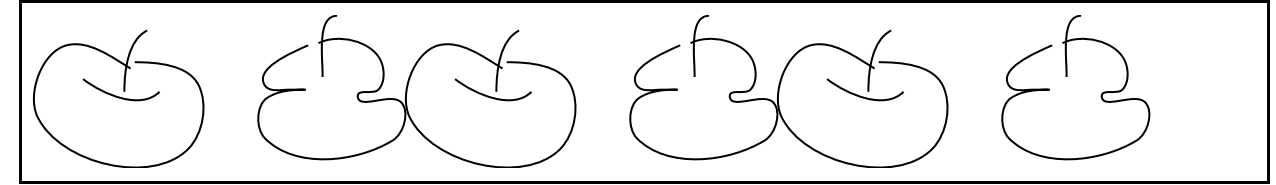

```
Tweak the actions within the loop.
for(let i=0; i<3; i=i+1){
    action 1: write hello
    action 2: write hi
}
Pass your tweaked code to your neighbor.
Draw what the code does.
```
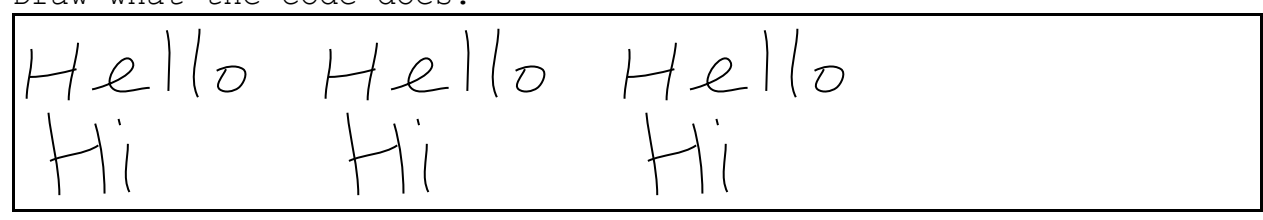

```
Change the termination condition.
for(let i=0; i<5; i=i+1){
  draw an eye
}
Draw what the code does.
```

```
Change the initial value.
for(let i=1; i<3; i=i+1){
   draw a heart
}
Draw what the code does.
Change the increment.
for(let i=0; i<3; i=i+2){
   draw a fish
}
Draw what the code does.
Removed the increment.
for(let i=0; i<3; \frac{1}{1} \frac{1}{1} {
   draw a star
}
What happens when the increment is removed?
    ......
 (Or you can answer that the program will crash.)
```